[Gliederung](#page-1-0) [Grundlagen](#page-3-0) [GNU Autotools](#page-9-0)

# " Programme aus dem Quelltext ubersetzen ¨ May The Source Be With You"

### Markus Dahms, Christoph Dahms

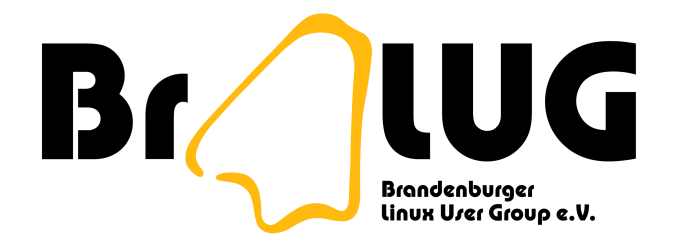

25. Februar 2008

イロト イ押 トイヨ トイヨト

 $\mathbb{R}^{n-1}$  $QQQ$ 

K ロ ▶ K @ ▶ K 할 ▶ K 할 ▶ | 할 | 2000

<span id="page-1-0"></span>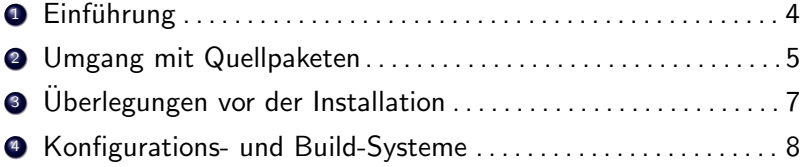

K ロ > K 御 > K 至 > K 至 > 「 至 | の 9.0^

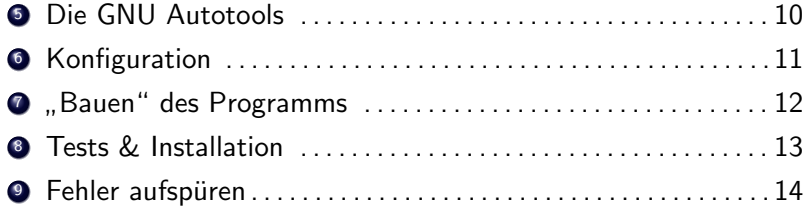

- oft neuere Versionen verfügbar
- exotische Software manchmal gar nicht als Distributions-Paket zu bekommen
- <span id="page-3-0"></span>● man kann mal eben 'ne Kleinigkeit ändern:
	- Optimierung auf vorhandene Hardware
	- Konfiguration von optionalen Funktionen
	- Verbesserungen einbauen. . .

**KOD KARD KED KED E VOOR** 

- Quellpaket ("Tarball") herunterladen<br>(\* tar (galba?) \* ain)  $(*.tar.(gz|bz2), *zip)$ 
	- Versionskontrollsystem anzapfen (CVS, Subversion, GIT, Mercurial, Darcs ...)
	- Quellen von der Distribution beziehen
		- $\bullet$  Debian: apt-get source  $\lt$  paketname $\gt$

K ロ > K 레 > K 코 > K 코 > 『코 → 이익C\*

- \*.tar.gz: tar zxvf \$PAKET
- \*.tar.bz2: tar jxvf \$PAKET
- \*.zip: unzip \$PAKET (Verzeichnis im Zip?)

**KOD KARD KED KED E VOOR** 

- Lohnt sich die neue Version überhaupt?
- Sind alle Abhängigkeiten erfüllt?
- $\bullet$  Wohin installieren? Pfad-Präfix
- Ist genug Platz verfügbar?
- Root oder nicht Root?

# • Konfiguration:

- Prüfen der Abhängigkeiten
- benutzte Verzeichnissen und Programmen
- o optionale Programmteile und Funktionen
- Build das "Bauen" eines Programms, also Kompilieren und<br>Lieken mit Biblietheken Linken mit Bibliotheken

- make der Klassiker
- GNU Autotools sehr verbreitet
- $\bullet$  cmake Cross-platform
- $\bullet$  scons Python-basiert
- $\bullet$  ant alles in XML
- imake, cons . . . und viele andere mehr.

### $\bullet$  autoconf:

- erstellt das Konfigurationssystem
- erweiterbar durch Skripte und M4-Makros
- automake:
	- e erstellt Steuerdateien für make
	- anpassbar durch Vorlagendateien
- <span id="page-9-0"></span>**o** diverse kleine Zusatzprogramme...

- Bourne-Shell-Skript
- ./configure
	- --help
	- $\bullet$  --prefix  $\langle Pfad \rangle$
	- $\bullet$  --enable-\$X, --disable-\$X, --with-\$X,
- Umgebungsvariablen werden beachtet: CC, CPPFLAGS, LDFLAGS, LIBS . . .

K ロ ▶ K @ ▶ K 할 > K 할 > | 할 > 10 Q Q Q

- make tut es meistens
	- $\bullet$  -j $\lt$ n $>$  parallel bauen
	- $\bullet$  -k Fehler ignorieren

K ロ > K 레 > K 코 > K 코 > 『코 → 이익C\*

- make check Testen, wenn möglich
- make install Installation
	- üblicherweise als Super-User

### Compiler-Fehler

```
bla.c: In function 'main':
bla.c:6: error: syntax error before '}' token
```
- fehlende Header-Dateien
- falscher Suchpfad für Include-Dateien
- Linker-Fehler

```
bla.o: In function 'foo':bla.c:(.text+0x1d): undefined reference
to 'bar'
collect2: ld returned 1 exit status
```
- fehlende Bibliotheken
- falscher Suchpfad für Bibliotheken